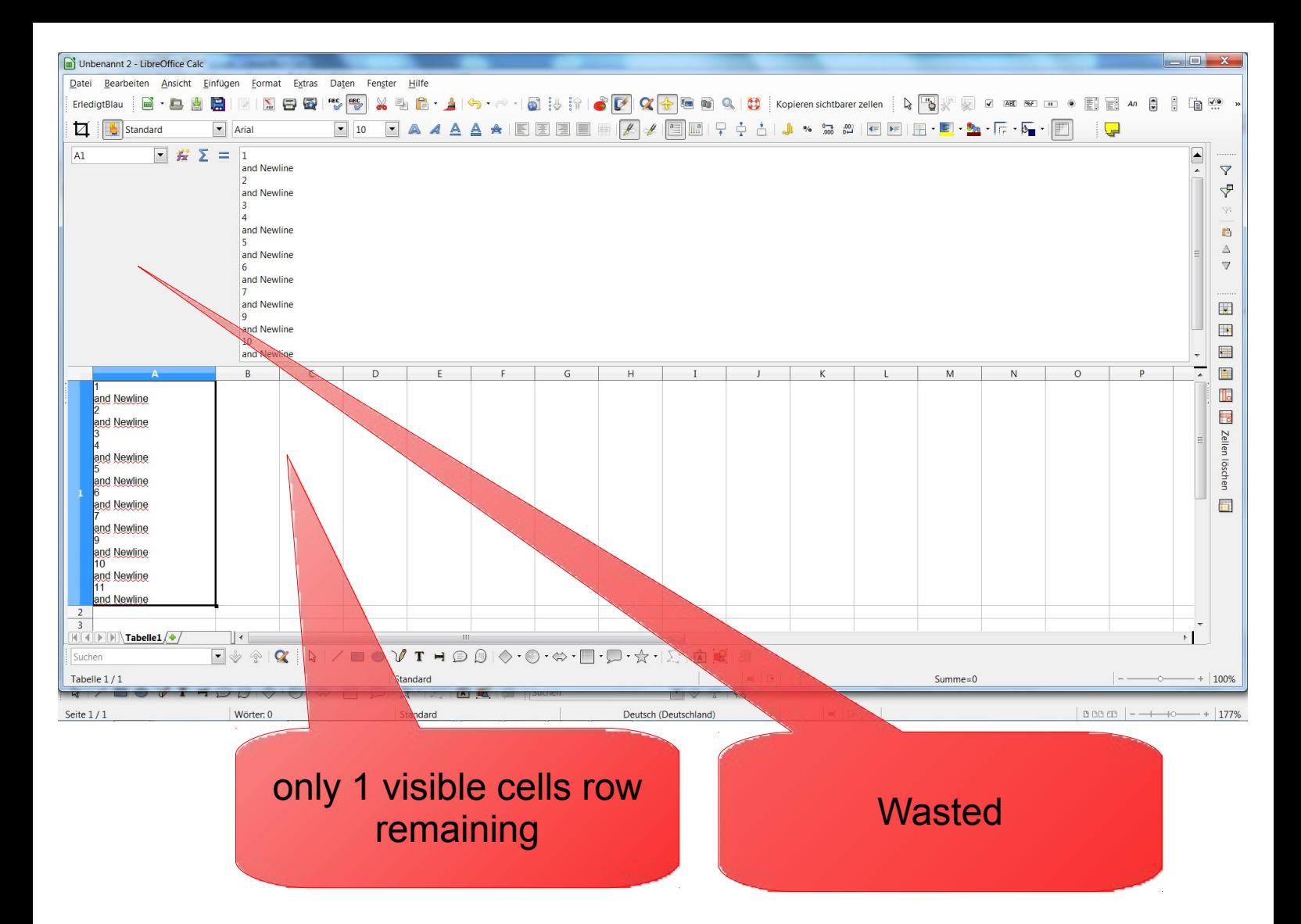

## For such an application a floating Input Line with newly arraned elements might be useful

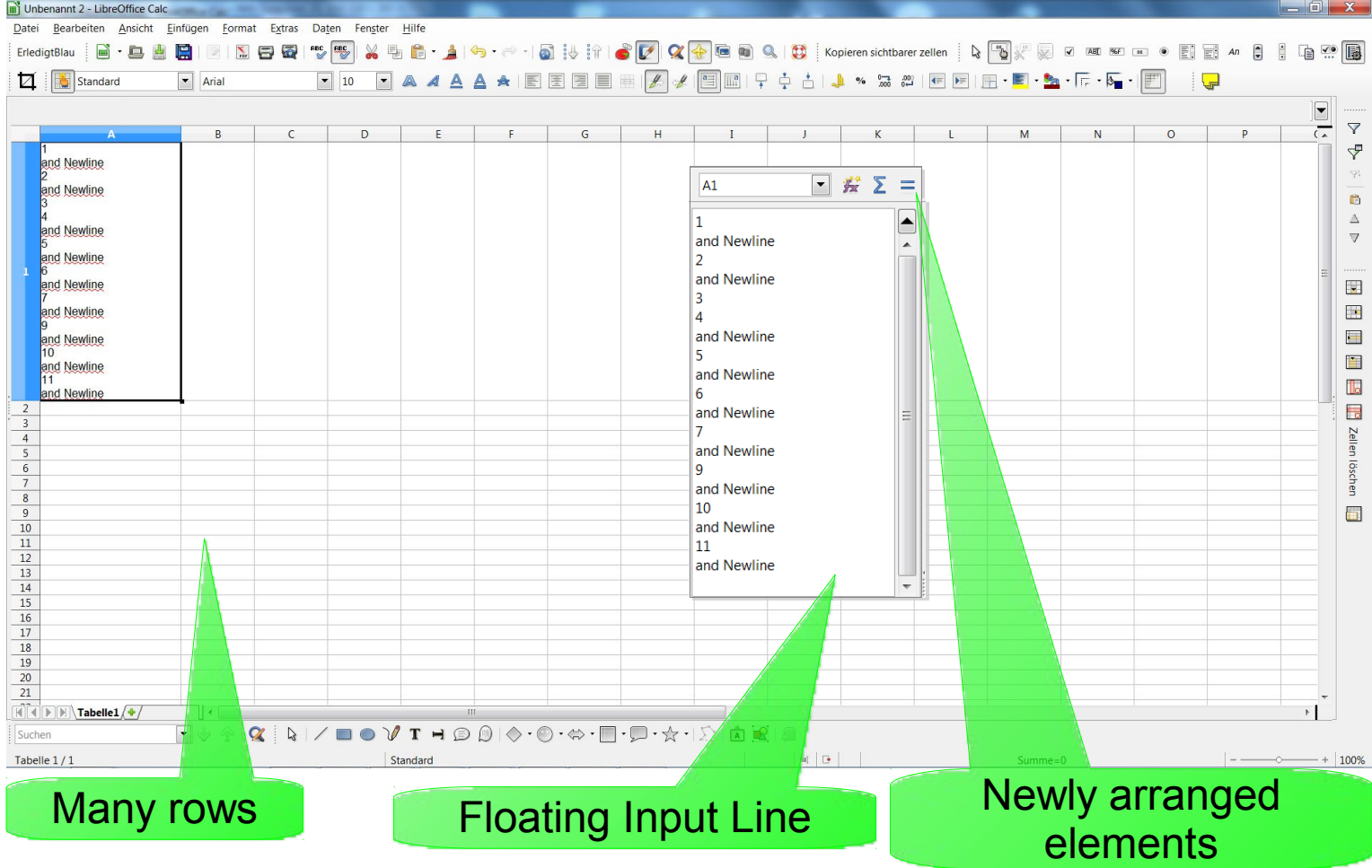